# LINKED LIST

•Insert as a first node •Insert as a last node •Delete first node •Delete last node •Insert after a node •Insert before a node Traverse

### INSERT AS A FIRST NODE

```
void insertf()
```
{

}

```
struct studinfo *newnode;
newnode=(struct studinfo *) malloc(sizeof(struct studinfo));
printf("\nEnter a new record : marks and name ");
scanf("%d%s",&newnode->marks,newnode->name);
newnode->next=NULL;
```

```
if(start==NULL)
               start = newnode;
      else
 {
       newnode->next = start;
       start = newnode;
 }
```
## INSERT AS A LAST NODE

```
void insertl()
{
struct studinfo *newnode, *ptr;
newnode=(struct studinfo *) malloc(sizeof(struct studinfo));
printf("\nEnter a new record : marks and name ");
scanf("%d%s",&newnode->marks,newnode->name);
newnode->next=NULL;
if (start == NULL)start =newnode;
else
   {
  ptr =start;
  while (ptr\text{-}next != NULL)ptr= ptr->next;
  ptr->next = newnode;
    }
}
```

```
DELETE FIRST NODE
void deletef()
{
 struct studinfo *ptr;
 if (start == NULL){
 printf("\n List is empty");
  return;
  }
 ptr=start;
 start=start->next;
 free(ptr);
}
```
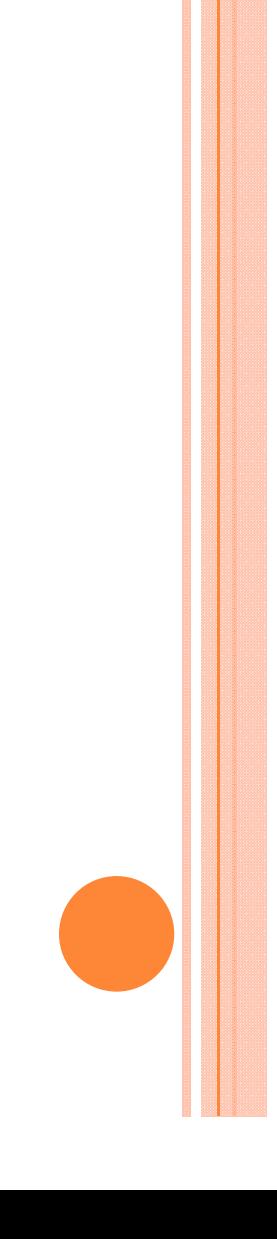

### DELETE LAST NODE

```
void deletel()
 {
   struct studinfo *ptr,*prevptr;
   ptr=start;
   if (ptr->next==NULL)
      start = NULL;
   else
   {
   while(ptr->next!=NULL)
    {
          prevptr=ptr;
          ptr=ptr->next;
    }
   prevptr->next =NULL;
    }
   free(ptr);
```
}

# INSERT AFTER A NODE

```
void inserta()
 int cnt=1, no;
   struct studinfo *ptr,*prevptr, *newnode;
    printf("\nEnter number ...");
    scanf("%d",&no);
    ptr=start;
    while (cnt != no){
    ptr = <i>ptr</i> > <i>next</i>;cnt++;
    }
   newnode=(struct studinfo *) malloc(sizeof(struct studinfo));
   printf("\nEnter a new record : marks and name ");
   scanf("%d%s",&newnode->marks,newnode->name);
   newnode->next =NULL;
    newnode\text{-}next = <i>ptr</i>\text{-}next;ptr->next = newnode;
```
}

{

# INSERT BEFORE A NODE

```
void insertb()
```

```
{
```

```
int cnt=1, no;
struct studinfo *ptr,*prevptr, *newnode;
printf("\nEnter number ...");
scanf("%d",&no);
ptr=start;
if(no==1){
        insertf();
 }
else
 {
        while(cnt !=no)
         {
                     prevptr=ptr;
                     ptr = ptr->next;
                     cnt++;
         }
```
# CONTINUE…

}<br>}

}<br>}

```
newnode=(struct studinfo *) malloc(sizeof(struct 
  studinfo));
```
printf("\nEnter a new record : marks and name ");

```
scanf("%d%s",&newnode->marks,newnode-
>name);
```

```
newnode->next=ptr;
```

```
prevptr->next=newnode;
```
### TRAVERSE

```
void traverse()
{
struct studinfo *ptr;
if (start == NULL){
  printf("\n List is empty");
  return;
   }
ptr= start;
while (ptr !=NULL)
{
printf("\nRecord: marks and name %d %s\n",ptr->marks, ptr->name);
ptr = ptr->next;
}
getch();
}
```
# STACK

- •Stack using array
- a. Push
- b. Pop
- c. display
- •Stack using linked list
- a. Create
- b. Push
	- Pop
- d. display
- Stack Application
	- Towe of Hanoi

# stack: a Last-In-First-Out (LIFO) list

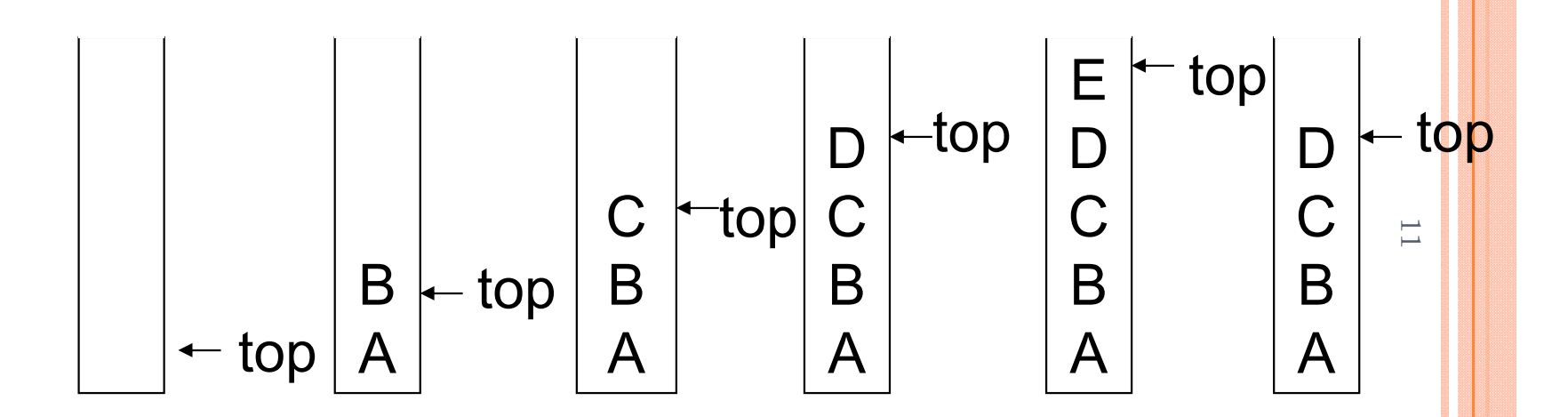

Inserting and deleting elements in a stack

# PUSH

}

```
void push()
{
  if(top==9){
    printf("\nStack Full!!!!\n");
    return;
  }
  printf("\nEnter element:\n");
  scanf("%d",&num);
```

```
top = top + 1;arr[top]=num;
printf("\n %d pushed,\n",num);
```
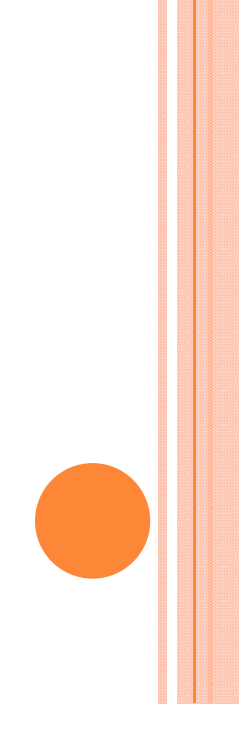

```
POP
void pop()
\big\{if(top==1)\big\{printf("\nStack Empty!!!!\n");
     return;
   }
```
}

```
printf("\nThe pop value is %d.\n",arr[top];
top=top-1;
```
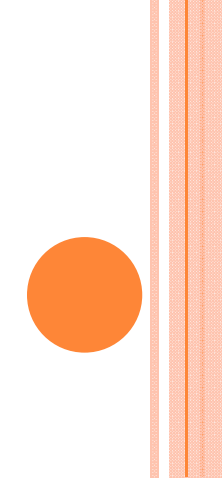

# DISPLAY

```
void display()
{
  int i;
  if(top==1){
    printf("\nStack Empty!!!\n");
    return;
  }
  printf("\nThe contents of the stack is:\n");
  printf("\n==========================================\n");
  for (i=top;i>=0;i-){
    printf("%d\t",arr[i]);
  }
}
```
# **CREATE**

struct stack{ int items; struct stack \*next; }\*top;

### PUSH

#### void push()

{

```
struct stack *newnode;
newnode=(struct stack *) malloc(sizeof(struct stack));
printf("Enter a new items: ");
scanf("%d",&newnode->items);
newnode->next=NULL;
```

```
if(top==NULL)
    top = newnode;
 else
   {
  newnode->next = top;
  top = newnode;
   }
}
```

```
POP
void pop()
 \big\{struct stack *ptr;
  ptr=top;
  top=top->next;
  free(ptr);
}
```

```
DISPLAY
void display()
{
struct stack *ptr;
ptr= top;
printf("\n Stack items: ");
while (ptr !=NULL)
{
printf("\n %d \n",ptr->items);
ptr =ptr-next;}
getch();
}
```
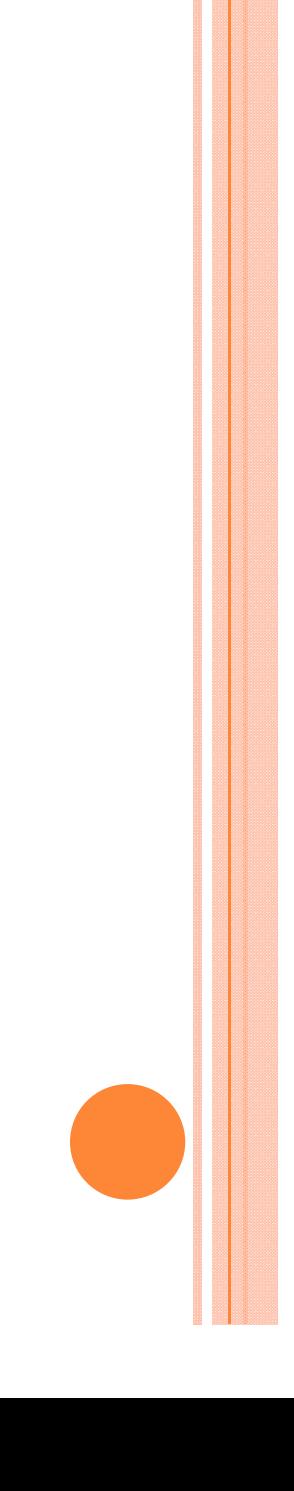

# HOW TO GENERATE THE MACHINE INSTRUCTIONS CORRESPONDING TO A GIVEN EXPRESSION? PRECEDENCE RULE + ASSOCIATIVE RULE

INTERPRETATION 2:  $(4/(2-2+3))*(3-4)*2=(4/3)*(-1)*2=-2.66666...$ 

INTERPRETATION 1:  $((4/2)-2)+(3*3)-(4*2)=0+8+9=1$ 

$$
A = 4
$$
,  $B = C = 2$ ,  $D = E = 3$ 

**Evaluation of Expressions**  

$$
X = A / B - C + D * E - A * C
$$

 $\overline{1}$ 

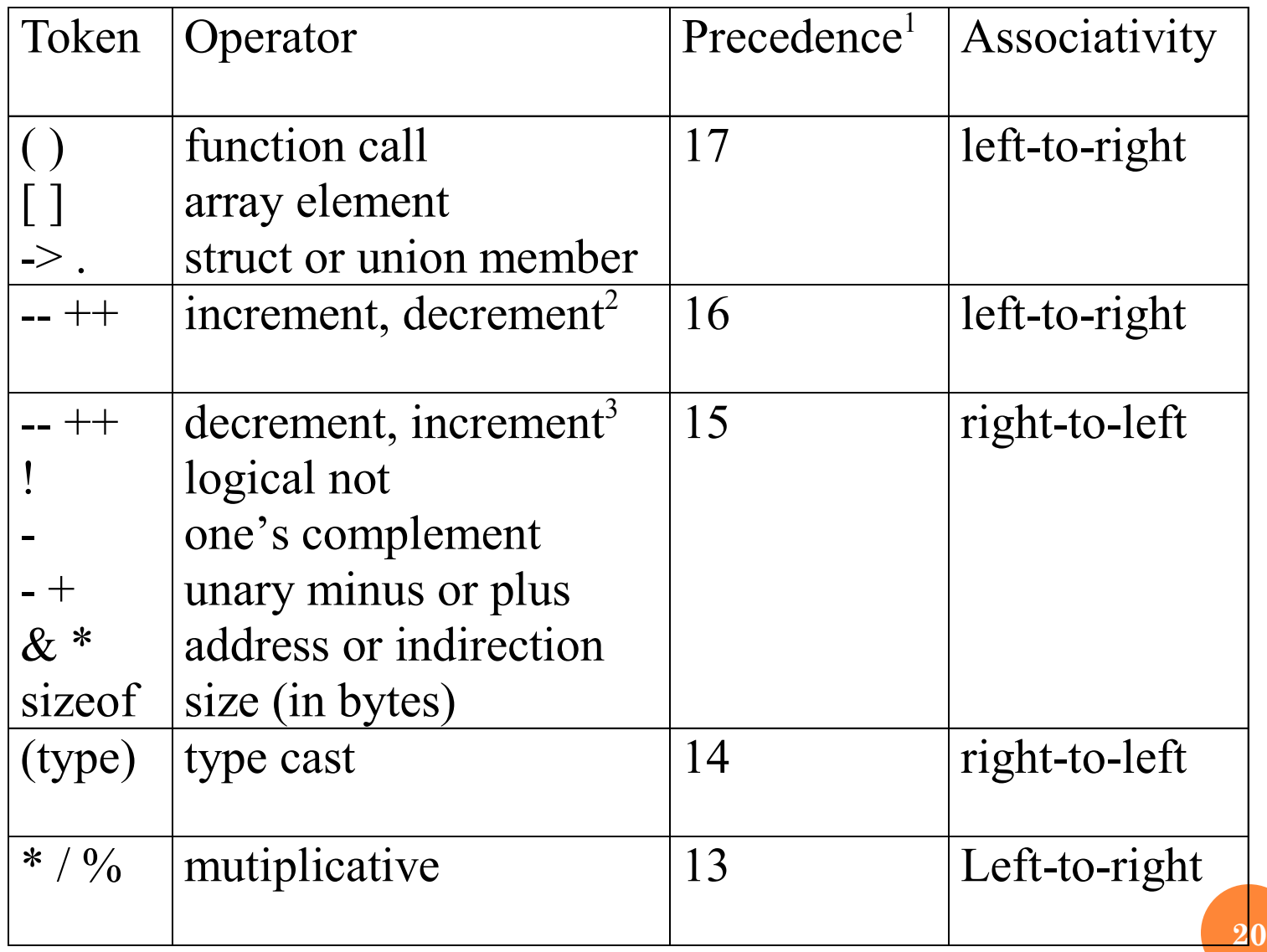

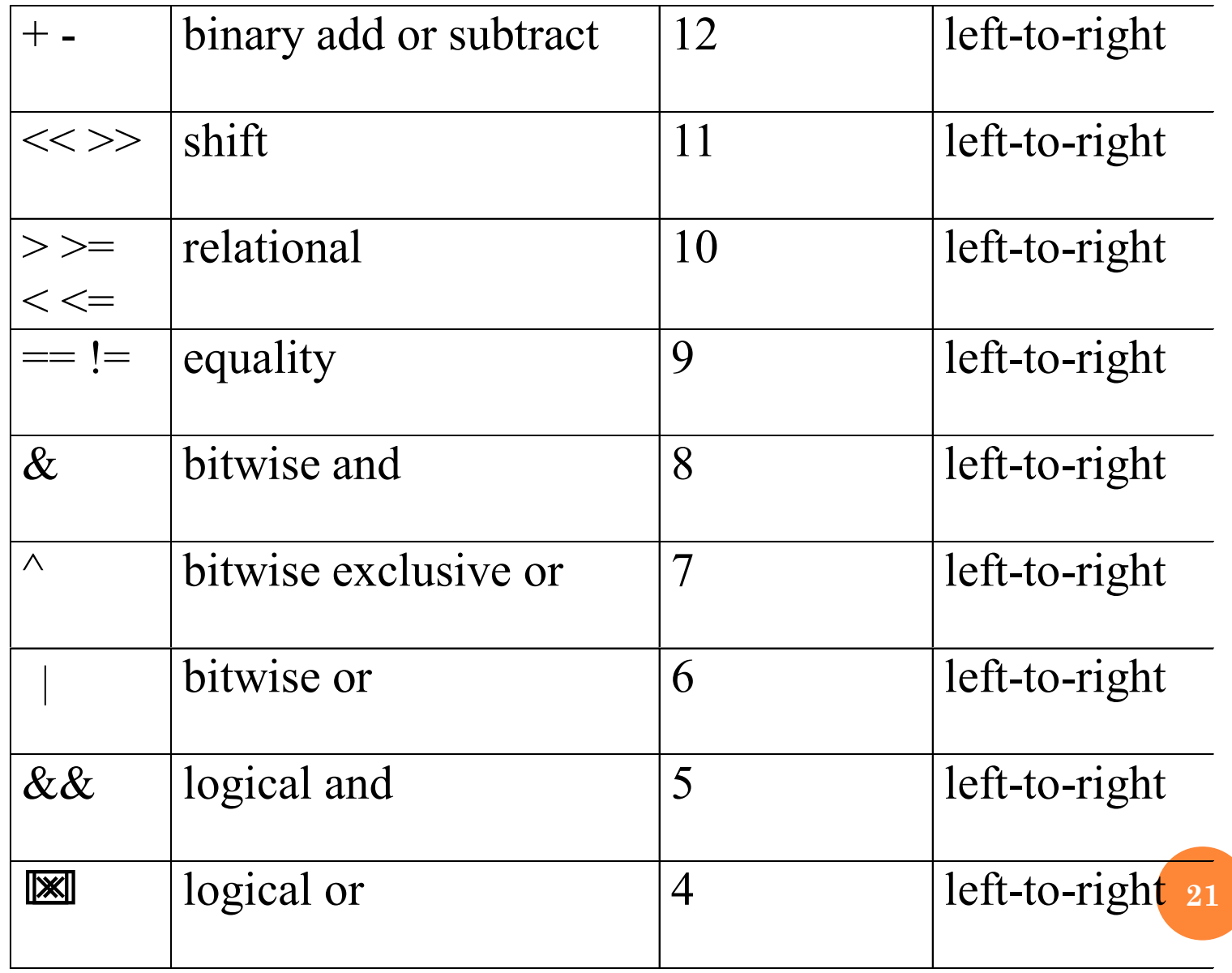

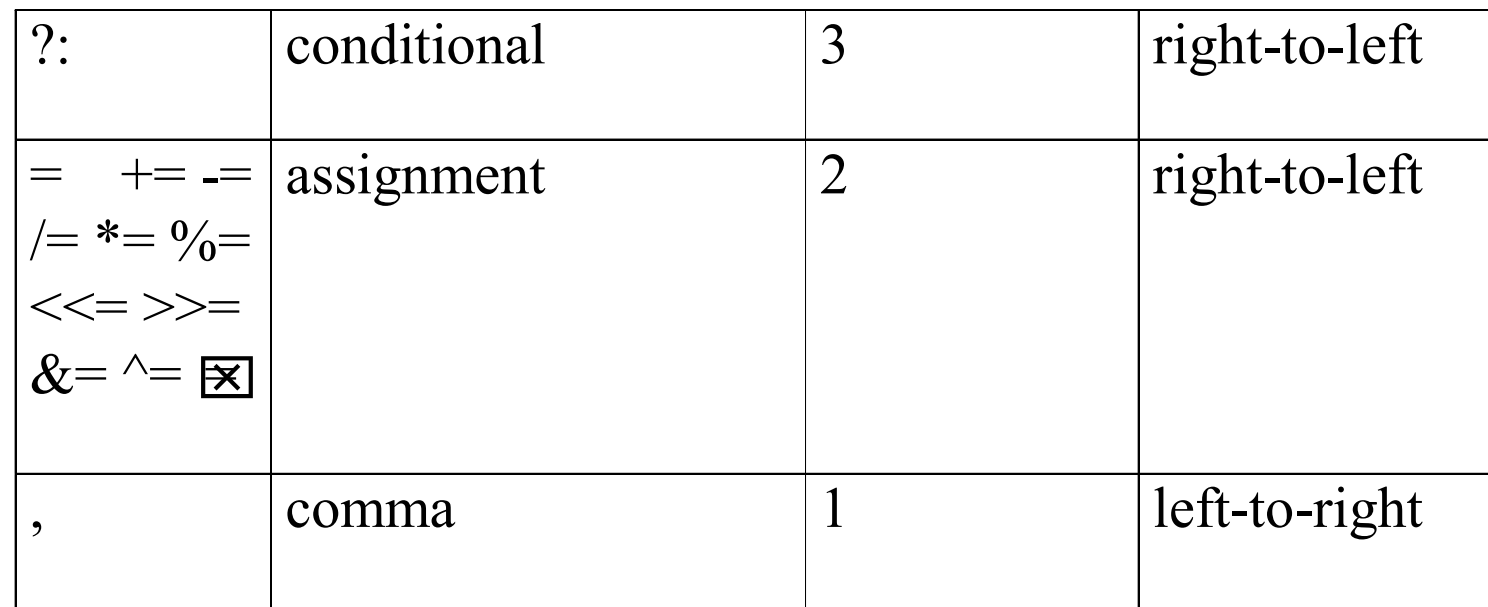

1.The precedence column is taken from Harbison and Steele. 2.Postfix form 3.prefix form

Precedence hierarchy for C

22

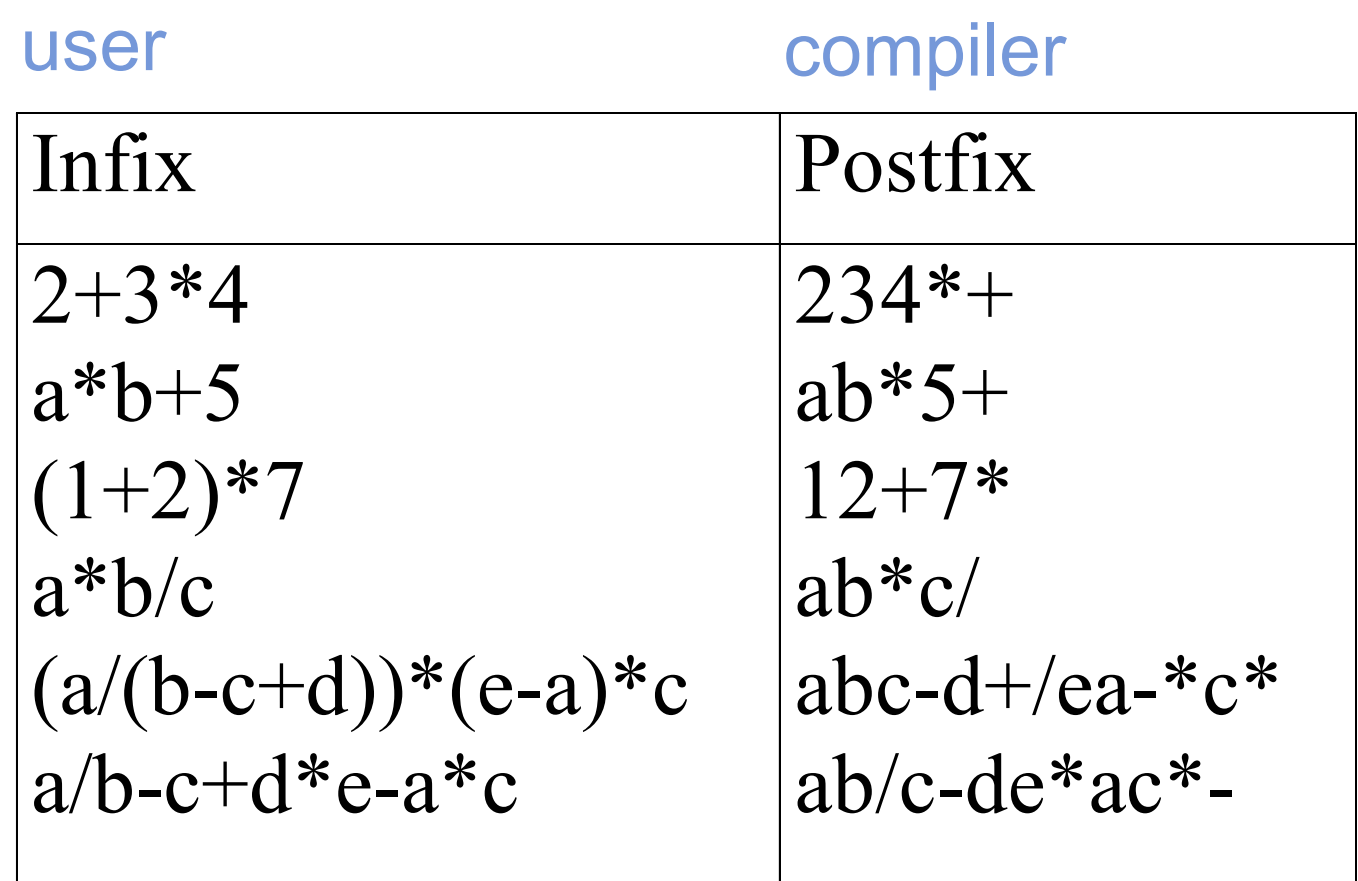

Infix and postfix notation

Postfix: no parentheses, no precedence

23

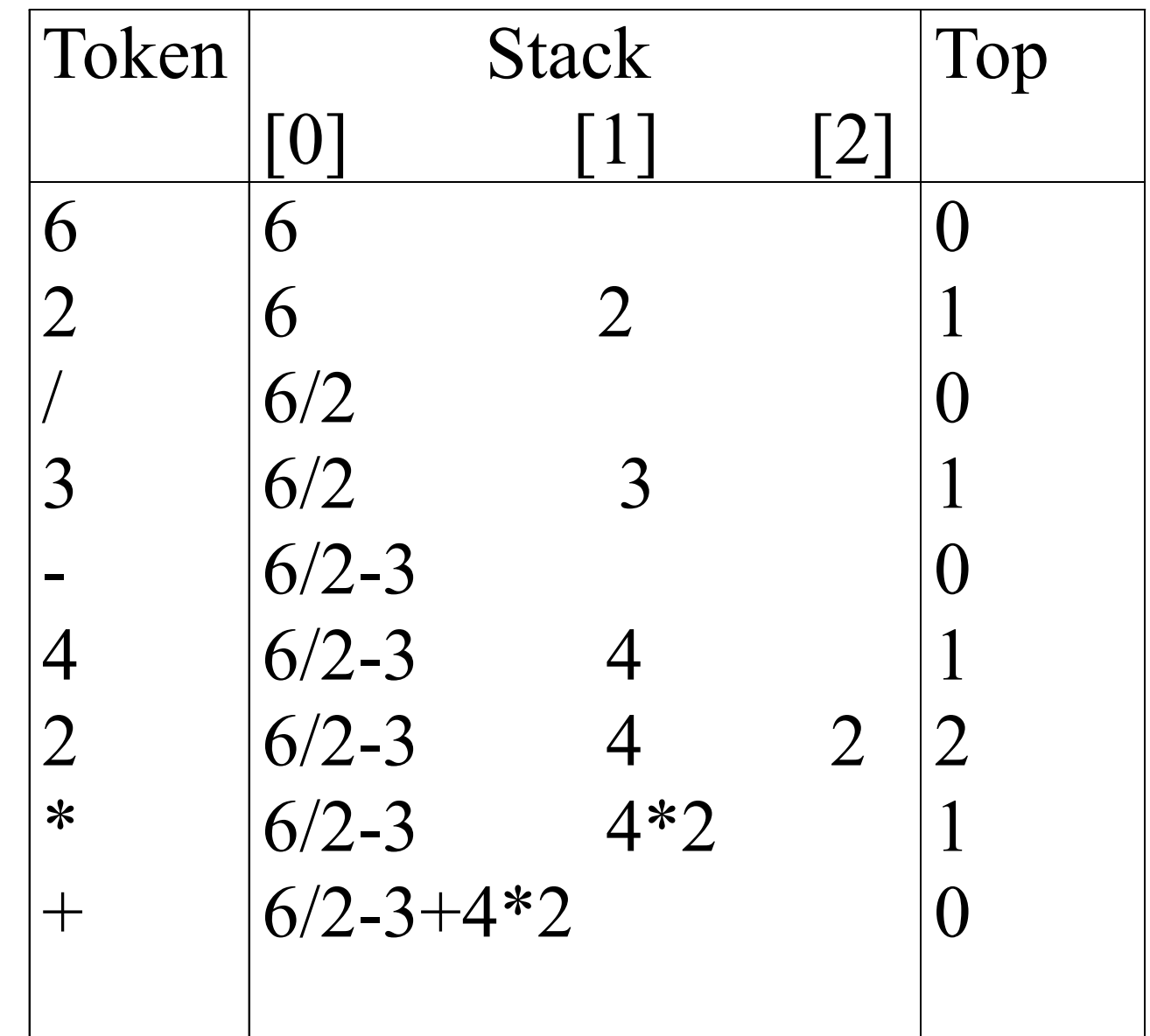

Postfix evaluation

24

```
TOWER OF HANOI
void towers(char needle1, char needle2, char needle3, int n)
```
 $\{$ 

}

```
if( n \leq 0)
        printf("\n Illegal entry ");
  if(n == 1) /*If only one disk, make the move and return */
  \{printf("\n Move Disk 1 from needle %c to needle %c", needle1, needle2);
        return;
  }
  towers(needle1, needle3, needle2, n-1); /* Move top n -1 disks from A to B, 
  using C as auxiliary */
  printf("\n Move Disk %d from needle %c to needle %c",n, needle1, needle2); 
\frac{1}{2} Move remaining disk from A to C \frac{1}{2}
```

```
towers(needle3, needle2, needle1, n-1); /* Move n -1 disks from B to C, using A 
as auxiliary */
```
### QUEUE

### •Queue using array

- a. Insert
- b. Delete
- c. display
- •Queue using linked list
- a. Create
- b. Insert
	- Delete
	- display

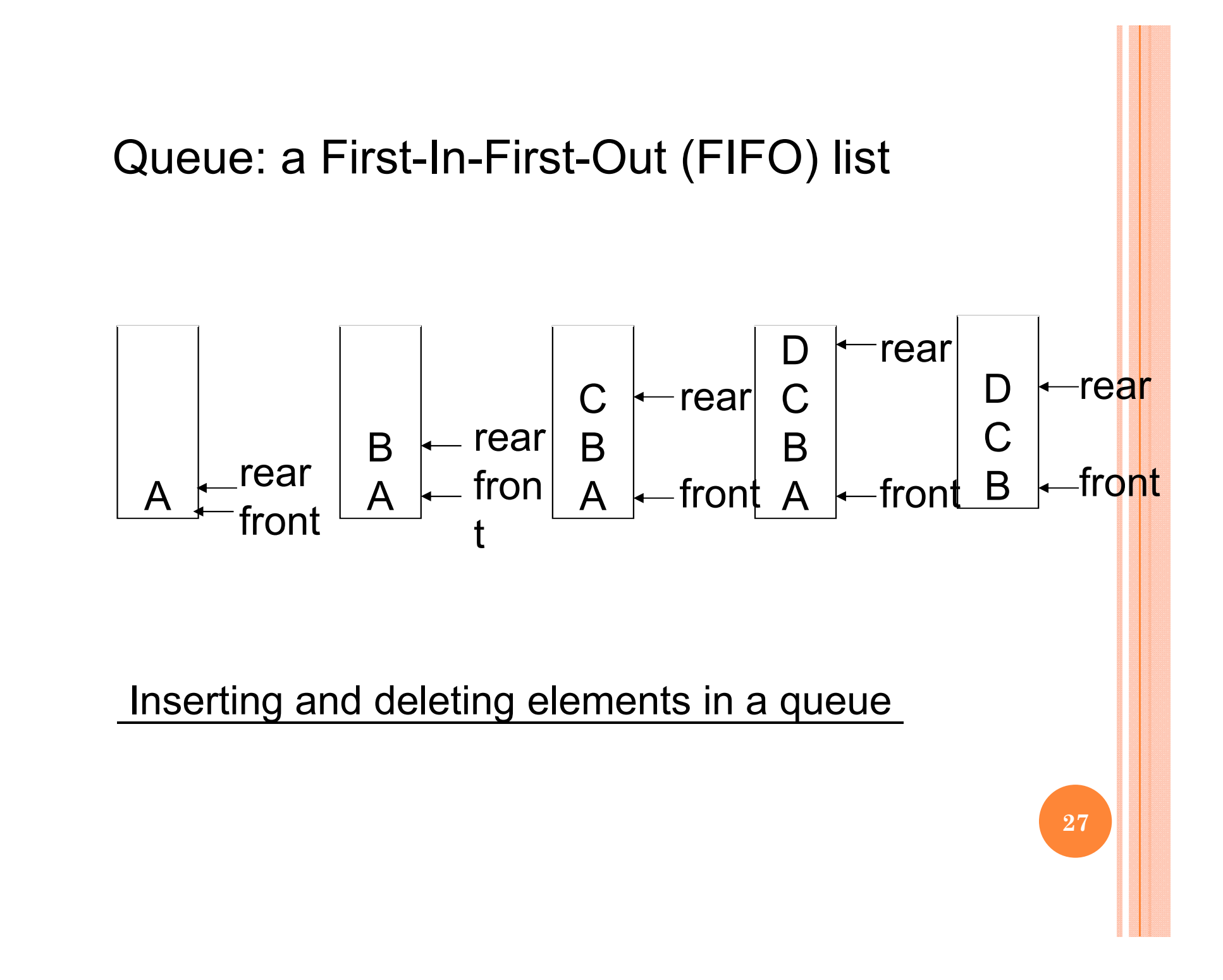

### Application: Job scheduling

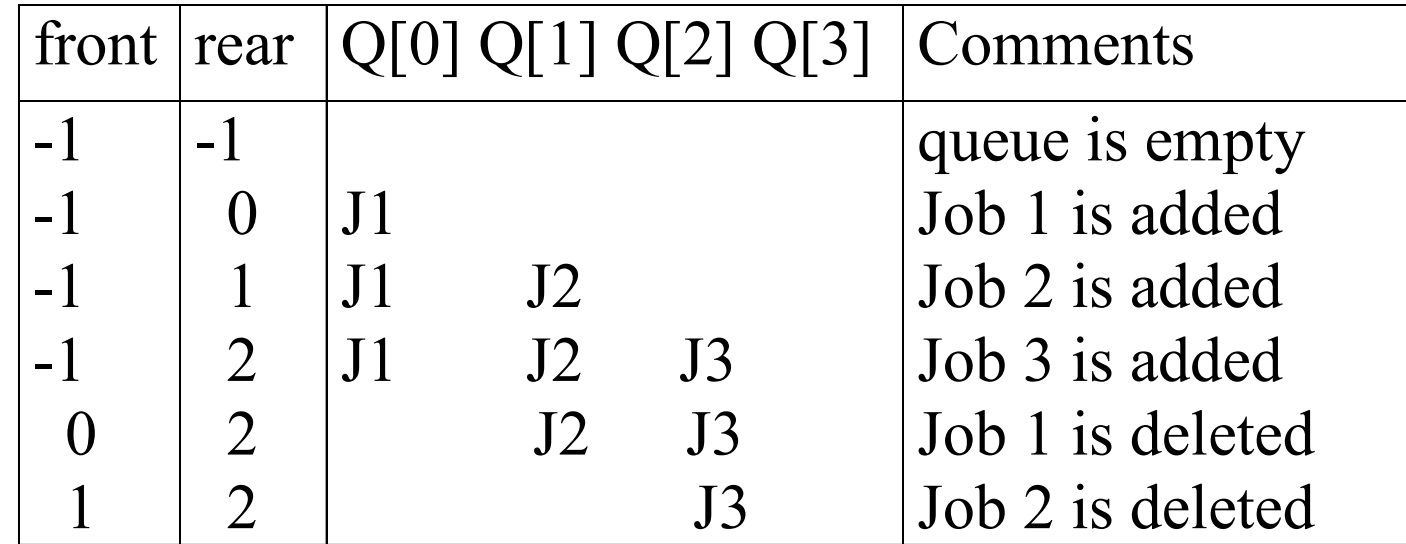

<u>\*Figure 3.5: Insertion and deletion from a sequential queue (p.108)  $_{28}$ </u>

# **CREATE**

struct queue{ int items[MAXSIZE]; int rear; int front; }q;

```
INSERT
void queueins(struct queue *q ,int x)
{
if (q->rear==MAXSIZE -1)
   {
   printf("Queue full\n");
   return;
    }
else
   {
   if (q\text{-}front == -1)\{q-\text{1} q-\text{2} q-\text{1} q-\text{1} q-\text{1} \text{1} \text{1} \text{1}}
   else
           q->rear = q->rear+1;
   q->items[q->rear] = x;
   }
}
```
### DELETE int queuedel(struct queue \*q)  $\big\{$ int x; if  $(q\text{-}$ front==  $-1)$ printf(" Queue is empty\n");  $x = q$ ->items[q->front]; if  $(q\text{-}$ front  $== q\text{-}$ rear)  $\{$  $q$ ->front = -1;  $q$ ->rear =-1; } else

```
q->front = q->front +1;
return x;
```
}

# DISPLAY

```
void display(struct queue *q)
 \big\{int i;
if (q\text{-}front != -1)if (q\text{-}front \leq q\text{-}mean)for(i=q->front;i<=q->rear;i++)
  printf("%d ",q->items[i]);
}
```
# **CREATE**

struct queue{ int items; struct queue \*next; }\*rear,\*front;

```
INSERT
void insertion()
{
struct queue *newnode, *ptr;
newnode=(struct queue *) malloc(sizeof(struct queue));
printf(" Enter items ");
scanf("%d",&newnode->items);
newnode->next=NULL;
if (rear == NULL){
  rear =newnode;
  front = newnode;}
else
  {
  rear->next = newnode;
  rear = newnode;
   }
}
```
## DELETE

```
void deletion()
 \big\{struct queue *ptr;
 if (front == NULL){
  printf("\n Queue is empty ");
  rear=NULL;
  return ;
  }
 ptr=front;
 front=front->next;
 free(ptr);
 }
```
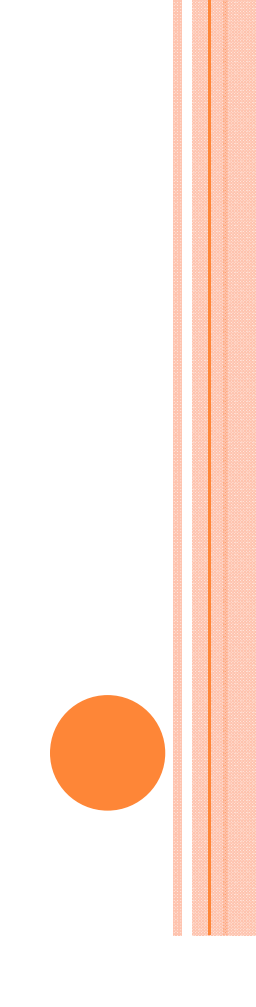

# DISPLAY

```
void display(struct queue *q)
 \big\{int i;
if (q\text{-}front != -1)if (q\text{-}front \leq q\text{-}mean)for(i=q->front;i<=q->rear;i++)
  printf("%d ",q->items[i]);
}
```